# Sigma II Indexer Functional Features and Capabilities

## **Preset Index Moves: Program Steps (PGMSTEP)**

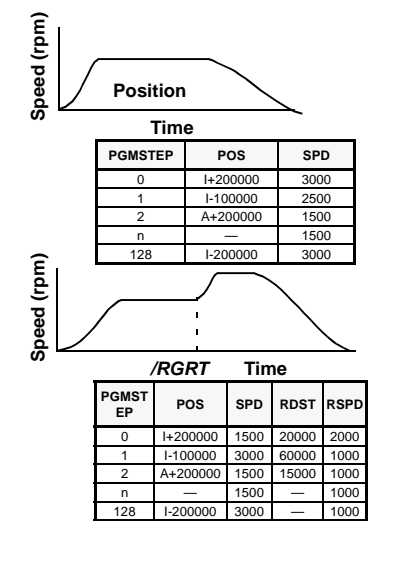

## **One hundred twenty eight directly addressable PGMSTEPS**

- PGMSTEPS are stored in non-volatile memory
- Specify either:  $I =$  incremental or  $A =$  absolute moves: Positioning range: ±99,999,999 reference units Absolute: Reference units from the home position
- Compatible with absolute encoders
- Separately settable acceleration and deceleration

### **Index moves with Registration**

- Supported with high speed input (/RGRT)
- Distance (RDST)
- Speed (RSPD)

## **Choice of Three Styles of Homing Routines Optional: Up to 16 Preset Bi-Directional Speed Settings**

## **Looping and Linking**

## **LOOP command**

Up to 99,999 times (to facilitate selectable batch counting)

n — | — | — | — | — | — 128 I-200000 3000 — 1000 1 5

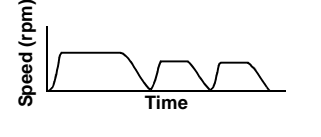

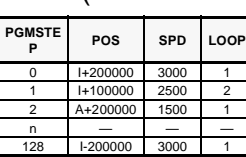

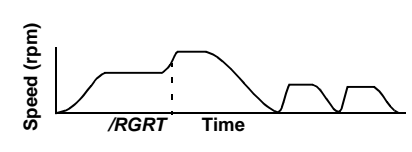

#### **PGMST <sup>P</sup> POS SPD RDST RSPD LOOP NEXT** 200000 3000 20000 4000 1 I+200000 2500 60000 1000 2 End 2 A+200000 1500 15000 1000 1 3

## **Linking Index Moves with a Combination of Events**

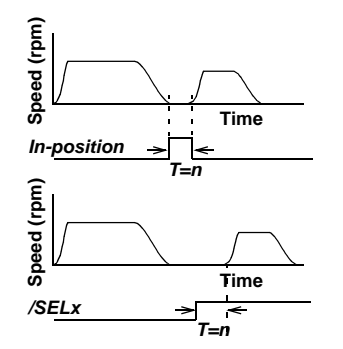

#### **In-Position + Time Delay**

**Linking program steps**

Time Delay Range:  $n = 0$  to 99,999ms

NEXT = Go to and start PGMSTEP

**Input /SELX + Time Delay**

/SELX = choice of seven selectable hardware inputs (/SEL0,

/SEL1, etc.)

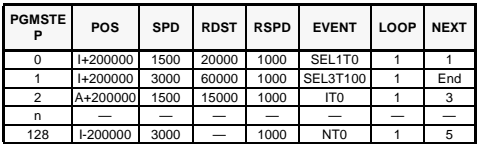

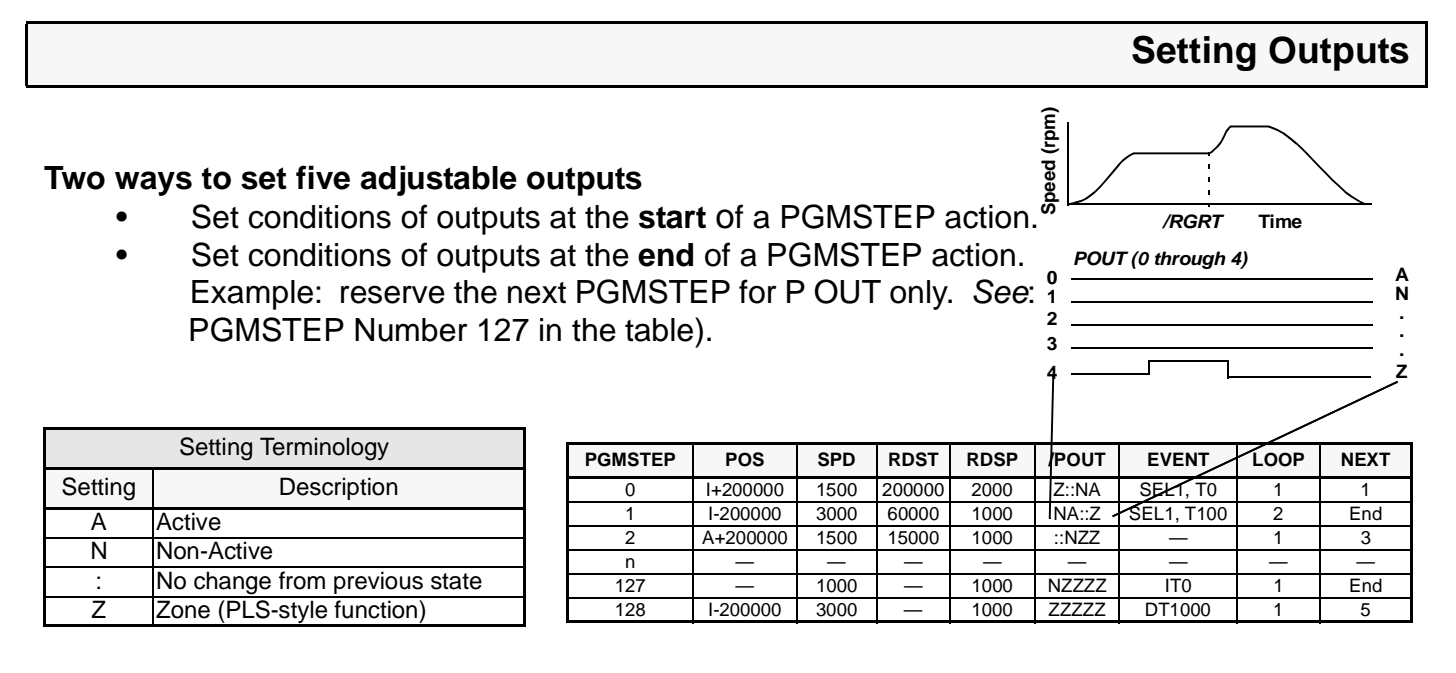

# **Output Zones**

#### **Zone Signal Outputs up to 32 definable zones Zone Table Example**

- IF there is a PGMSTEP that:
	- —Indexes in Zone 2 (defined in the table as -10,000,000 to +10,000,000)
- AND
	- —Defines /POUT number 1 as Z-output type
- **THEN**
- $-$ /POUT1 is active within the range  $-10,000,000$  to  $+10,000,000$  (as specified in the table)

**Zone 2 = 000102 (binary) defining active outputs /POUT0 - /POUT4**

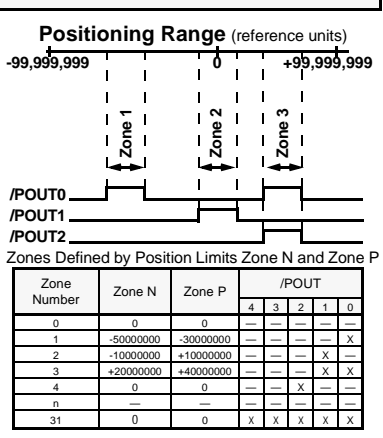

# **Built-in Routines for Single-Axis Applications**

#### **Definable software limits Hardware limit switch stopping routines**

- **Coasting**
- **Decelerating**
- Applying dynamic brake

## **Power loss or alarm stopping routines**

- **Coasting**
- Dynamic braking

**Adjustable Holding Brake actuation for vertical loads**

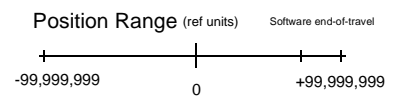